# Perltidy

### Christian Külker

### 2023-04-26

## **Contents**

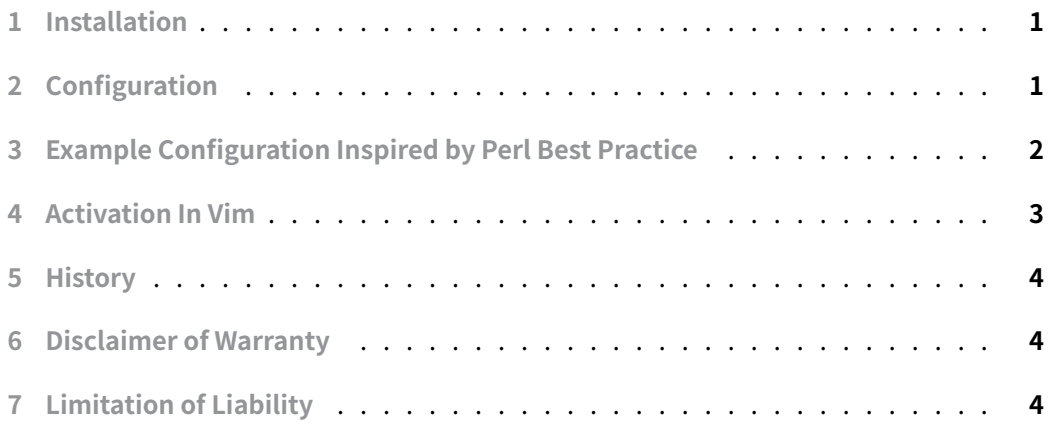

**Perltidy** [is a very valuable to](#page-3-1)ol when it comes to formatting Perl source code in a common way. This is especially helpful if you follow the recommended Perl Best Practices (PBP) [style guide.](#page-3-2)

# **1 Installation**

<span id="page-0-0"></span>aptitude install perltidy

# **2 Configuration**

<span id="page-0-1"></span>Perltidy uses its configuration file under  $\sim$  / . perltidyrc.

#### **Example Configuration Inspired by Perl Best Practice**  $3<sup>1</sup>$

```
### PBP perltidy version 0.1 (2009-03-06)
\perp\overline{2}3 ### Max line width is 78 cols
4 - 1 = 785 -6 ### Indent level is 4 cols
7 - i = 48
9 ### Continuation indent is 4 cols
10 - c i = 41112 ### Output to STDOUT
13 - st1415 ### ckuelker 2009-02-05: if you switch this on in vim it will print error
16 ### messages directly in your code! Happy clean up!!
17 ### Errors to STDERR
18
   #-se19
20 ### Maximal vertical tightness
21 ### switch this on (set this to 2) seems to be make the layout too tight
22 ### switch this on might be a mistake in PBP (German edition) since PBP
23 ### recommends K&R style, see chapter 2
24 ### ON:
25 ###
                  my $dog = CipUX::Dog->new(
26 ###
                      { dog_hr => sdog_hr,
27 ###
                                      => $object,
                          object
28 ###
                           overwrite hr => $overwrite hr,
29 ###
                      \}30 ###
                  \cdot31 ### OFF:
32 ###
                  my $dog = CipUX::Dog->new(
33 ###
                      \{34 ###
                           dog_hr
                                       => $dog_hr,
                                      => $object,
35 ###
                           object
36 ###
                           overwrite_hr => $overwrite_hr,
37 ###
                      \}38 ###
                  \cdot39
    # - v t = 240
41 ### No extra indentation for closing brackets
42 -cti=043
44 ### Medium parenthesis tightness
45 - pt=1
46
```

```
47 ### Medium brace tightness
48 -bt=1
49
50 ### Medium square bracket tightness
51 -sbt=1
52
53 ### Medium block brace tightness
54 -bbt=1
55
56 ### No space before semicolons
57 -nsfs
58
59 ### Don't outdent long quoted strings
60 -nolq
61
62 ### Break before all operators
63 -wbb="% + - * / x != == >= <= =~ !~ < > | & >= < = **= += *= &= <<= &&= -=
         / = \sqrt64 |= \rightarrow = | \cdot | = \cdot = \% = \cdot \sim = \times = "
```
- Download locally by browser and PDF in browser tabs: perltidyrc
- View via https://github.com by PDF viewers: https://raw.githubusercontent.com/ ckuelker/quick-guide-en-us/master/Dev/Perl/Style-Guide/perltidyrc

### **4 [Activat](https://raw.githubusercontent.com/ckuelker/quick-guide-en-us/master/Dev/Perl/Style-Guide/perltidyrc)[ion In Vim](https://github.com)**

<span id="page-2-0"></span>To enable perltidy cleanup inside Vim, you can add this to  $\sim$  /. vimrc

```
map ,pt <Esc>:%!perltidy <CR>
```
If you press the ',pt' key combination quickly, your Perl code will be reformatted if perltidy is installed in your path. Otherwise your code will be removed.

If unintentional removal of content is not desired, the above mapping can be made safer by adding a vim function.

```
function! s:Perltidy() abort
  if executable("perltidy")
    :%!perltidy
    echo "Executed perltidy"
  else
    echo "- FAIL: Could not find command 'perltidy'"
  endif
endfunction
map ,pt :call <sid>Perltidy()<CR>
```
**Christian Külker 3/4**

## **5 History**

<span id="page-3-0"></span>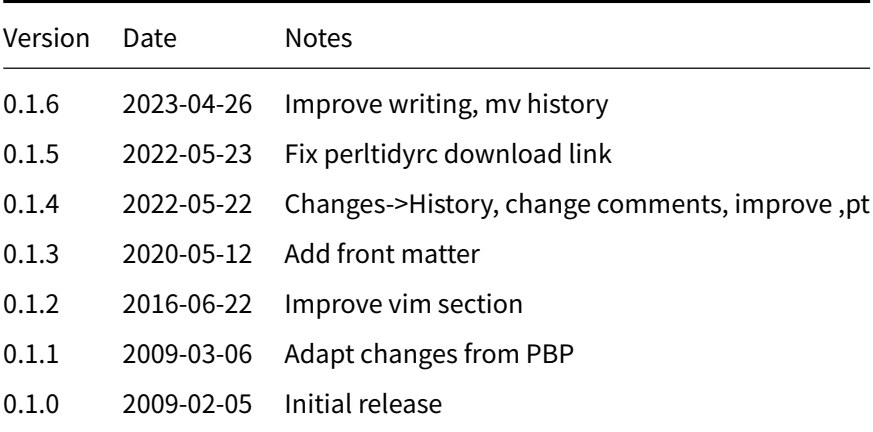

## **6 Disclaimer of Warranty**

<span id="page-3-1"></span>THERE IS NO WARRANTY FOR THIS INFORMATION, DOCUMENTS AND PROGRAMS, TO THE EXTENT PERMITTED BY APPLICABLE LAW. EXCEPT WHEN OTHERWISE STATED IN WRITING THE COPYRIGHT HOLDERS AND/OR OTHER PARTIES PROVIDE THE INFORMATION, DOC-UMENT OR THE PROGRAM "AS IS" WITHOUT WARRANTY OF ANY KIND, EITHER EXPRESSED OR IMPLIED, INCLUDING, BUT NOT LIMITED TO, THE IMPLIED WARRANTIES OF MERCHANTABILITY AND FITNESS FOR A PARTICULAR PURPOSE. THE ENTIRE RISK AS TO THE QUAL-ITY AND PERFORMANCE OF THE INFORMATION, DOCUMENTS AND PROGRAMS IS WITH YOU. SHOULD THE INFORMATION, DOCUMENTS OR PROGRAMS PROVE DEFECTIVE, YOU ASSUME THE COST OF ALL NECESSARY SERVICING, REPAIR OR CORRECTION.

# **7 Limitation of Liability**

<span id="page-3-2"></span>IN NO EVENT UNLESS REQUIRED BY APPLICABLE LAW OR AGREED TO IN WRITING WILL ANY COPYRIGHT HOLDER, OR ANY OTHER PARTY WHO MODIFIES AND/OR CONVEYS THE INFORMATION, DOCUMENTS OR PROGRAMS AS PERMITTED ABOVE, BE LIABLE TO YOU FOR DAMAGES, INCLUDING ANY GENERAL, SPECIAL, INCIDENTAL OR CONSEQUENTIAL DAMAGES ARISING OUT OF THE USE OR INABILITY TO USE THE INFORMATION, DOCUMENTS OR PROGRAMS (INCLUDING BUT NOT LIMITED TO LOSS OF DATA OR DATA BEING RENDERED INACCURATE OR LOSSES SUSTAINED BY YOU OR THIRD PARTIES OR A FAILURE OF THE INFORMATION, DOCUMENTS OR PROGRAMS TO OPERATE WITH ANY OTHER PROGRAMS), EVEN IF SUCH HOLDER OR OTHER PARTY HAS BEEN ADVISED OF THE POSSIBILITY OF SUCH DAMAGES.